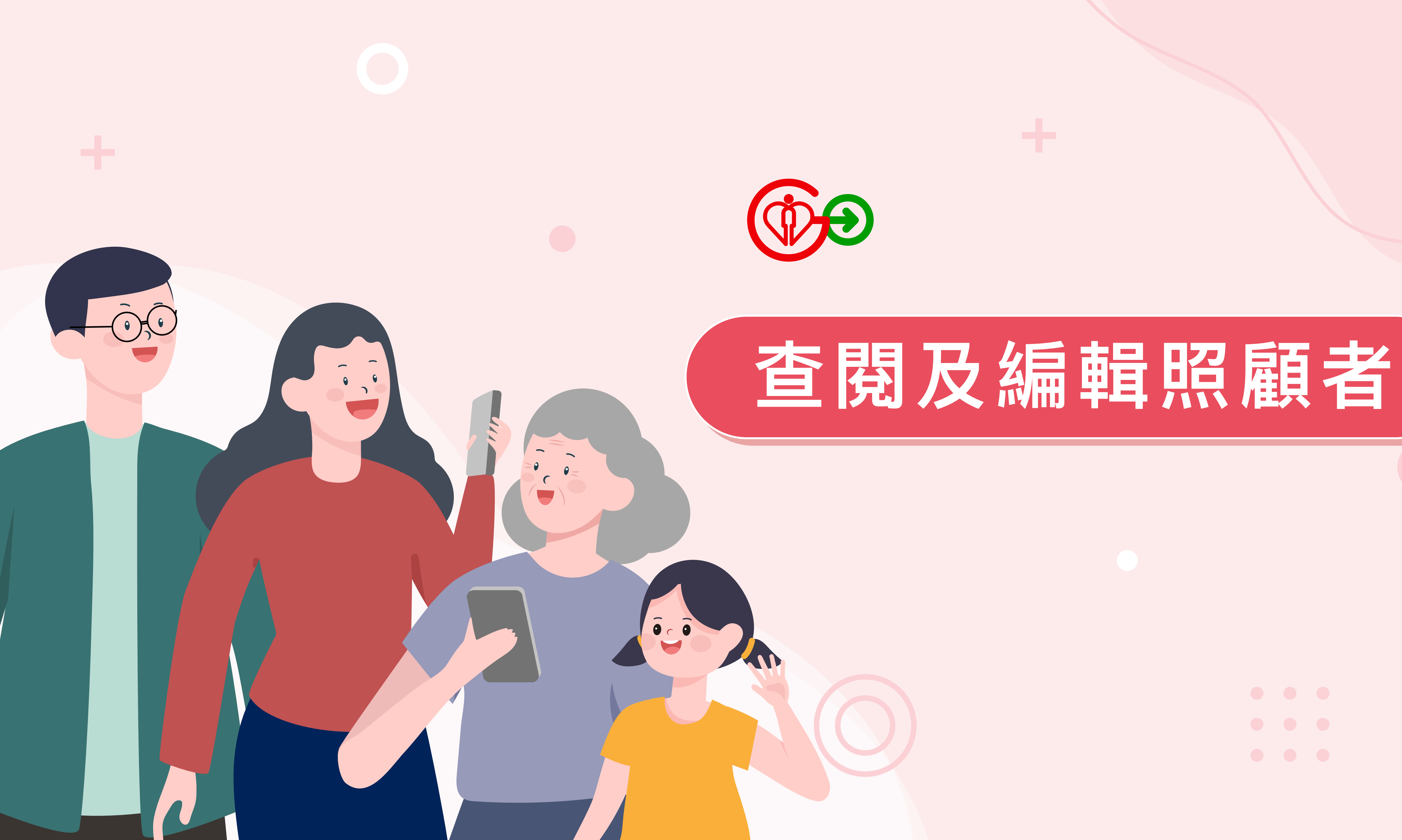

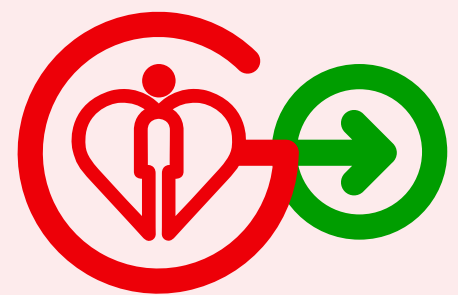

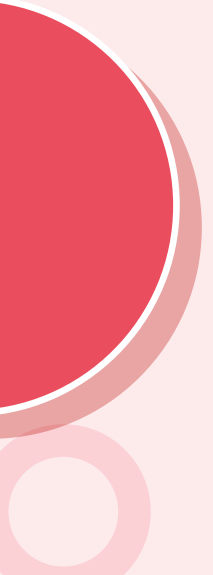

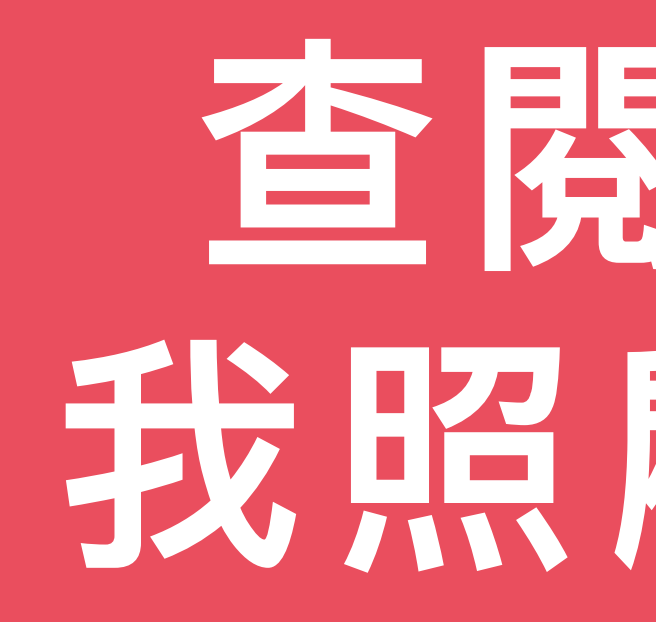

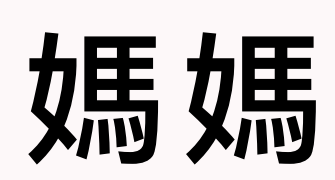

### **查閱及編輯** 我照顧的親友 **查閱及編輯** 我照顧的親友

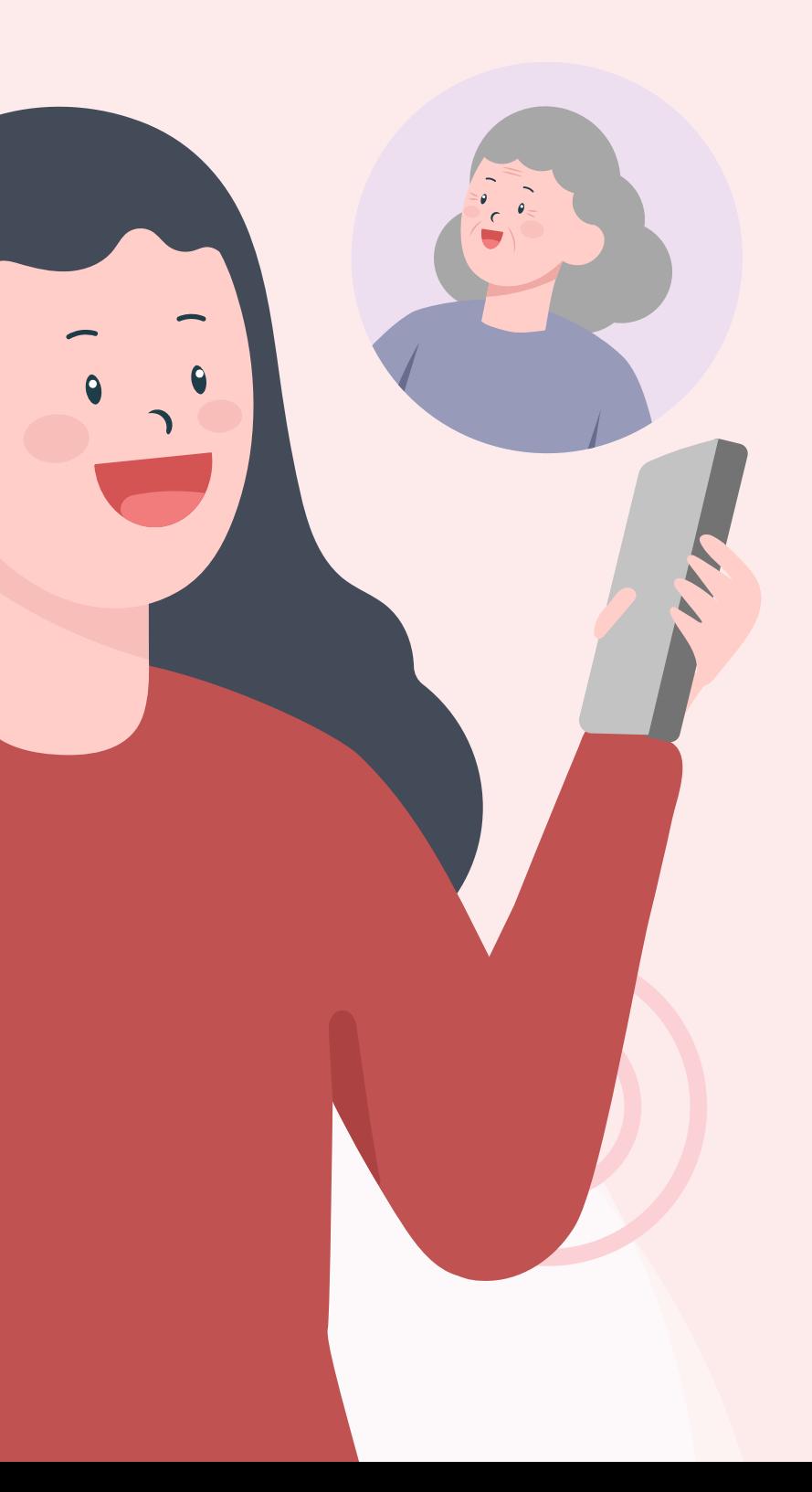

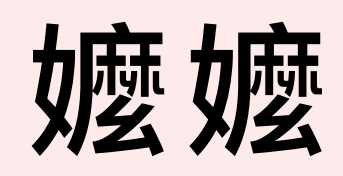

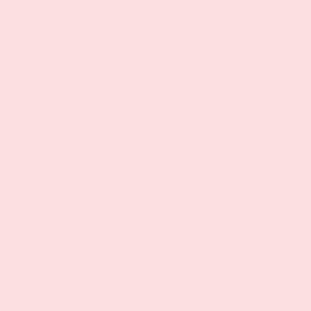

## **查閱及編輯我照顧的親友**

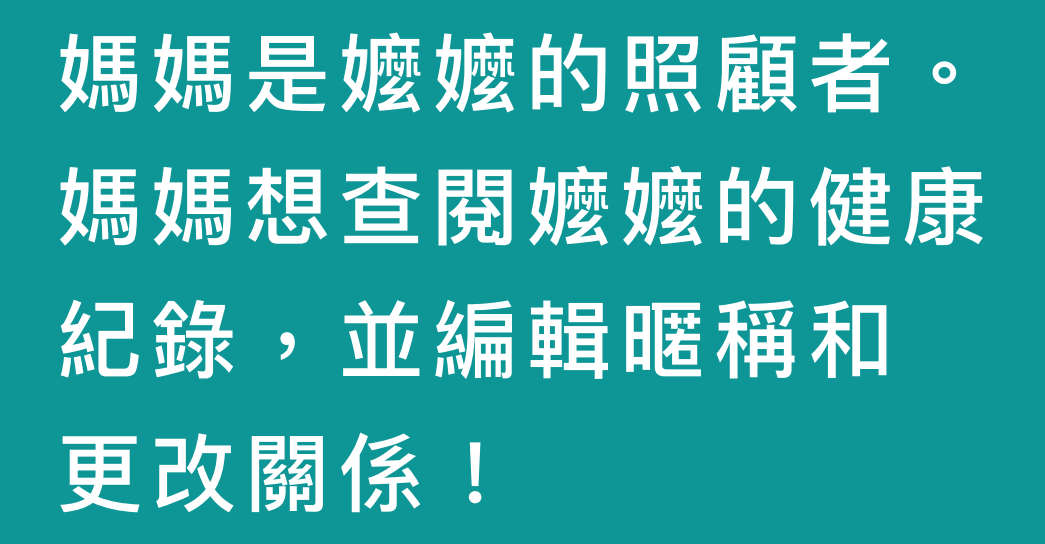

 $\begin{smallmatrix}0&&&0\\&1&&&0\end{smallmatrix}$ 

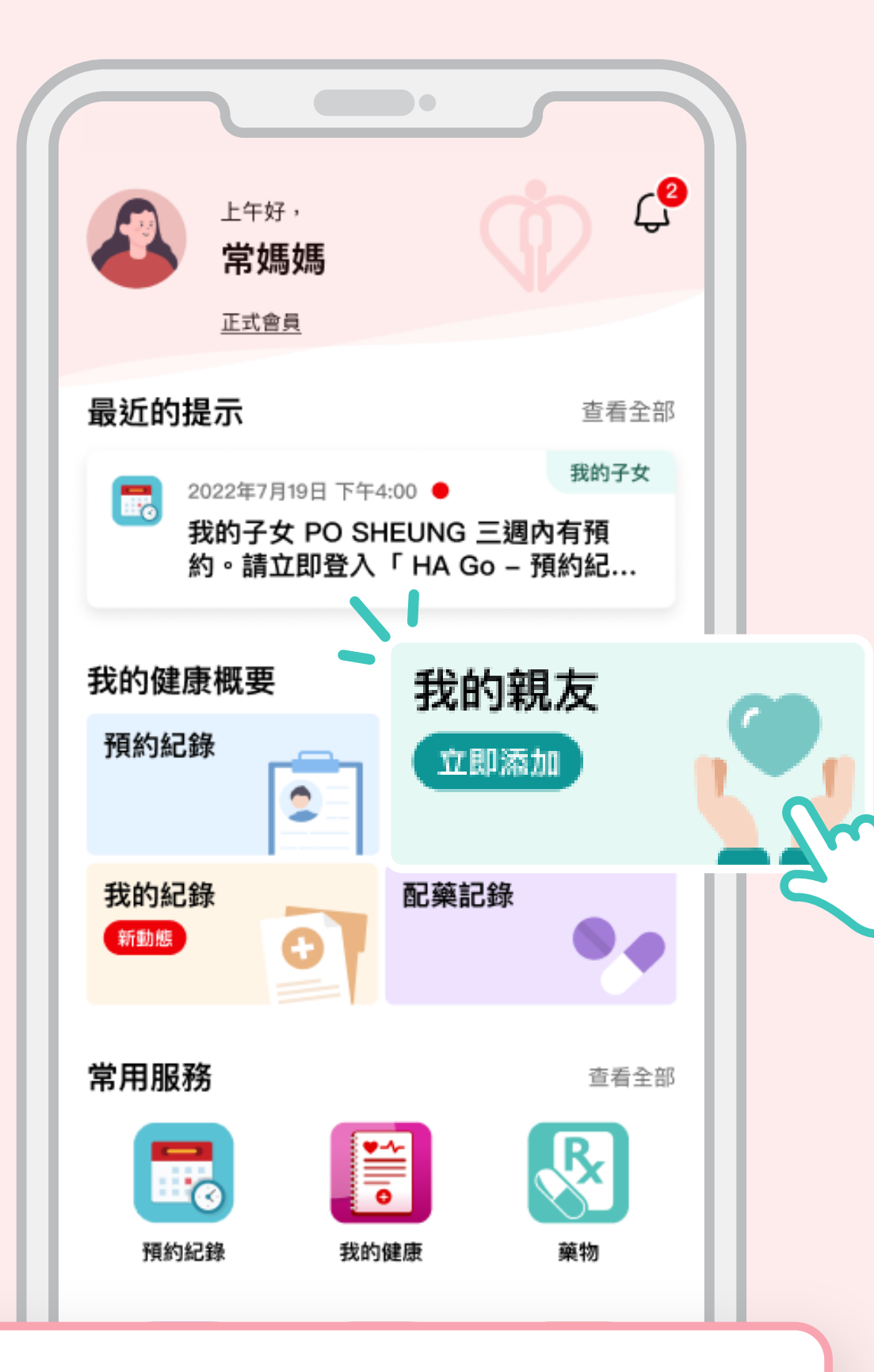

在HA Go首頁 點擊「我的親友」

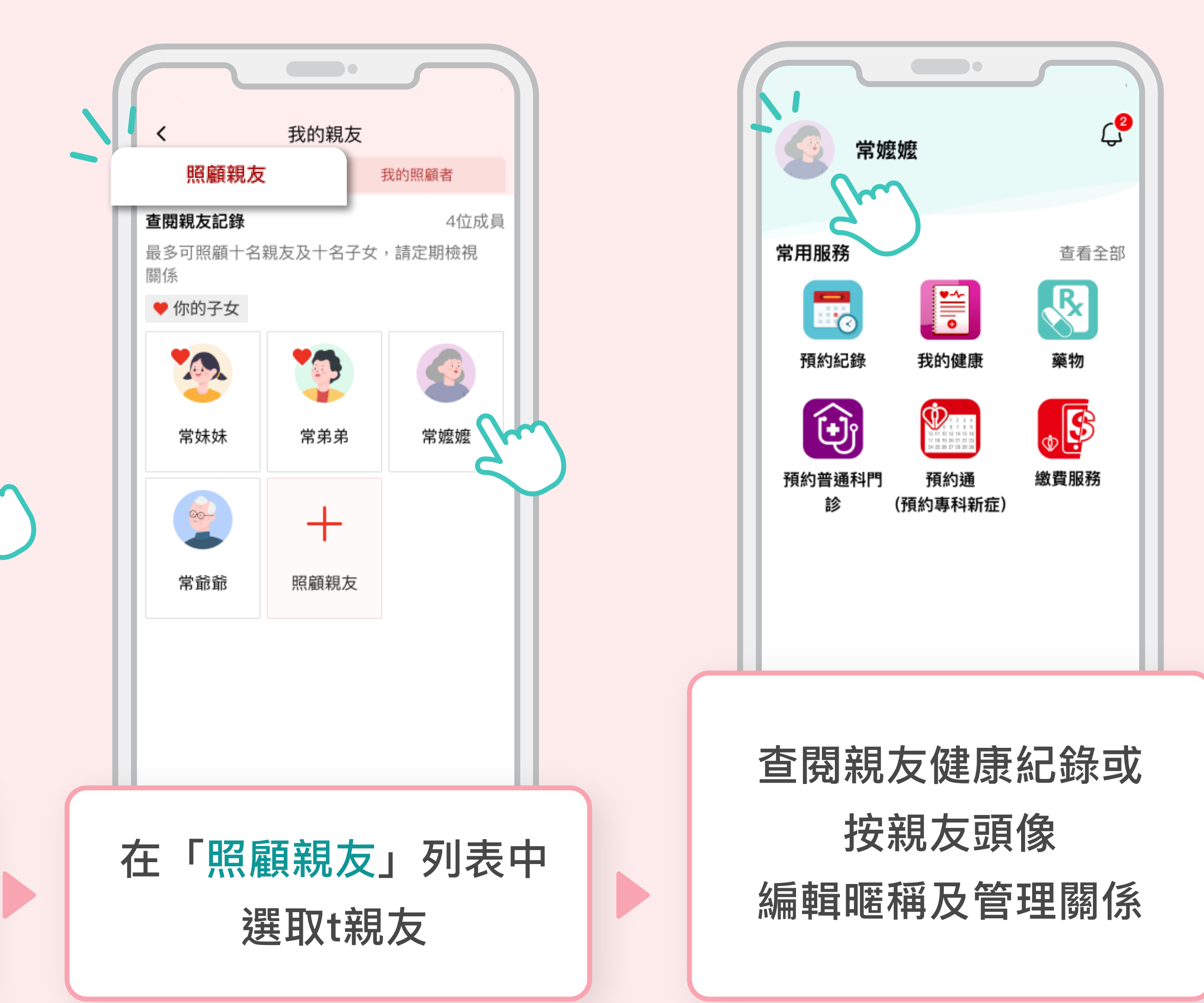

### **查閱及編輯 子女的照顧者 查閱及編輯 子女的照顧者**

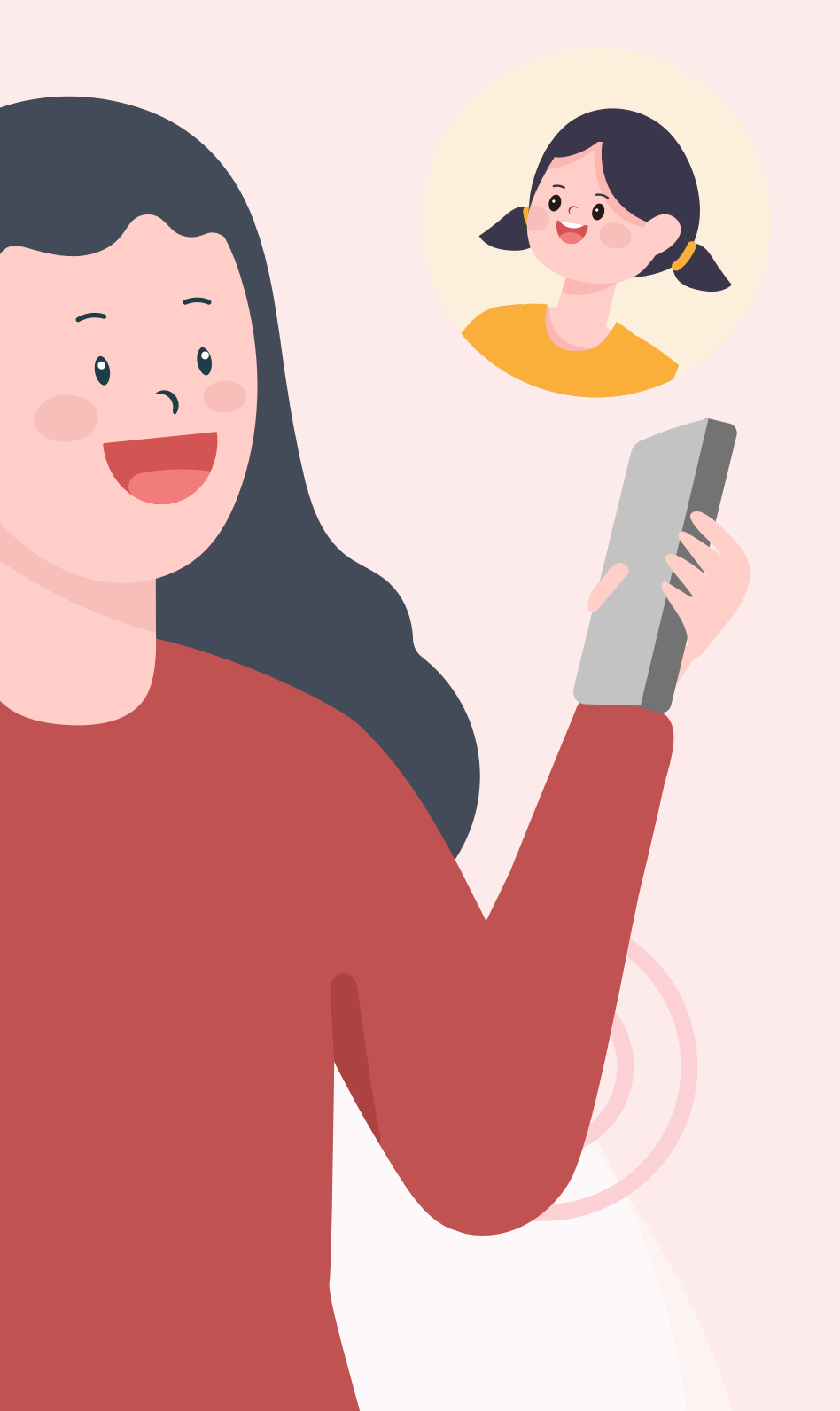

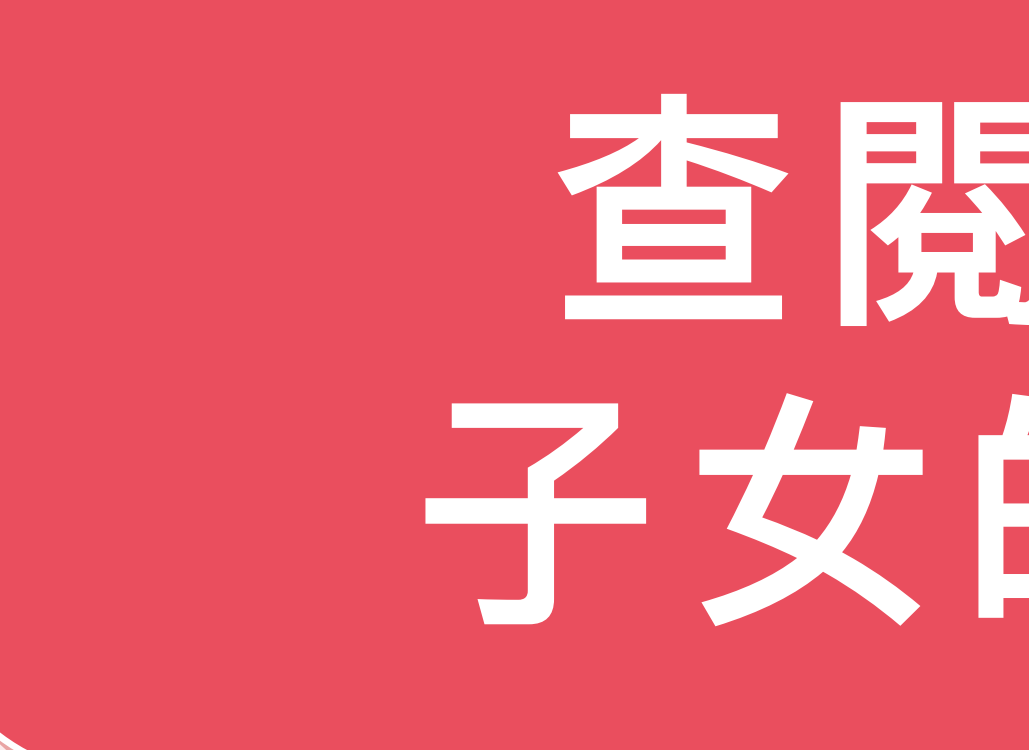

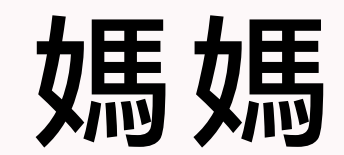

女兒

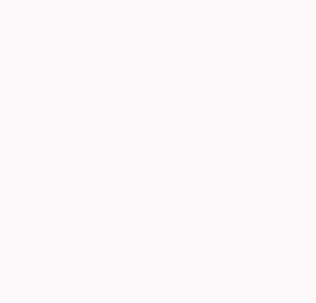

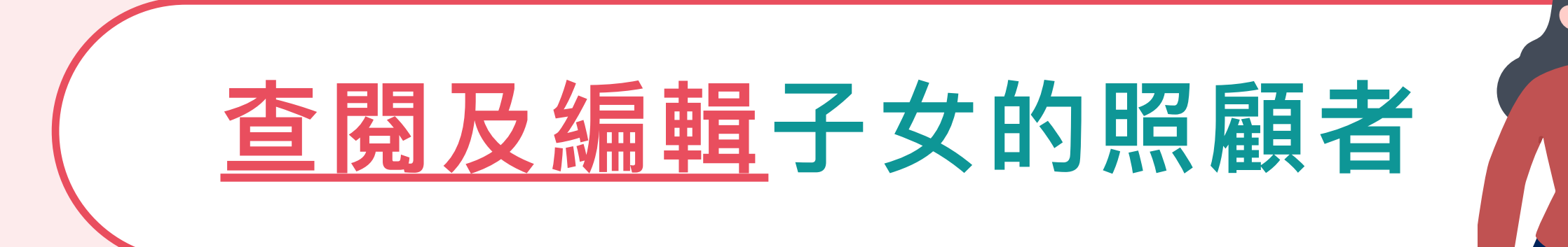

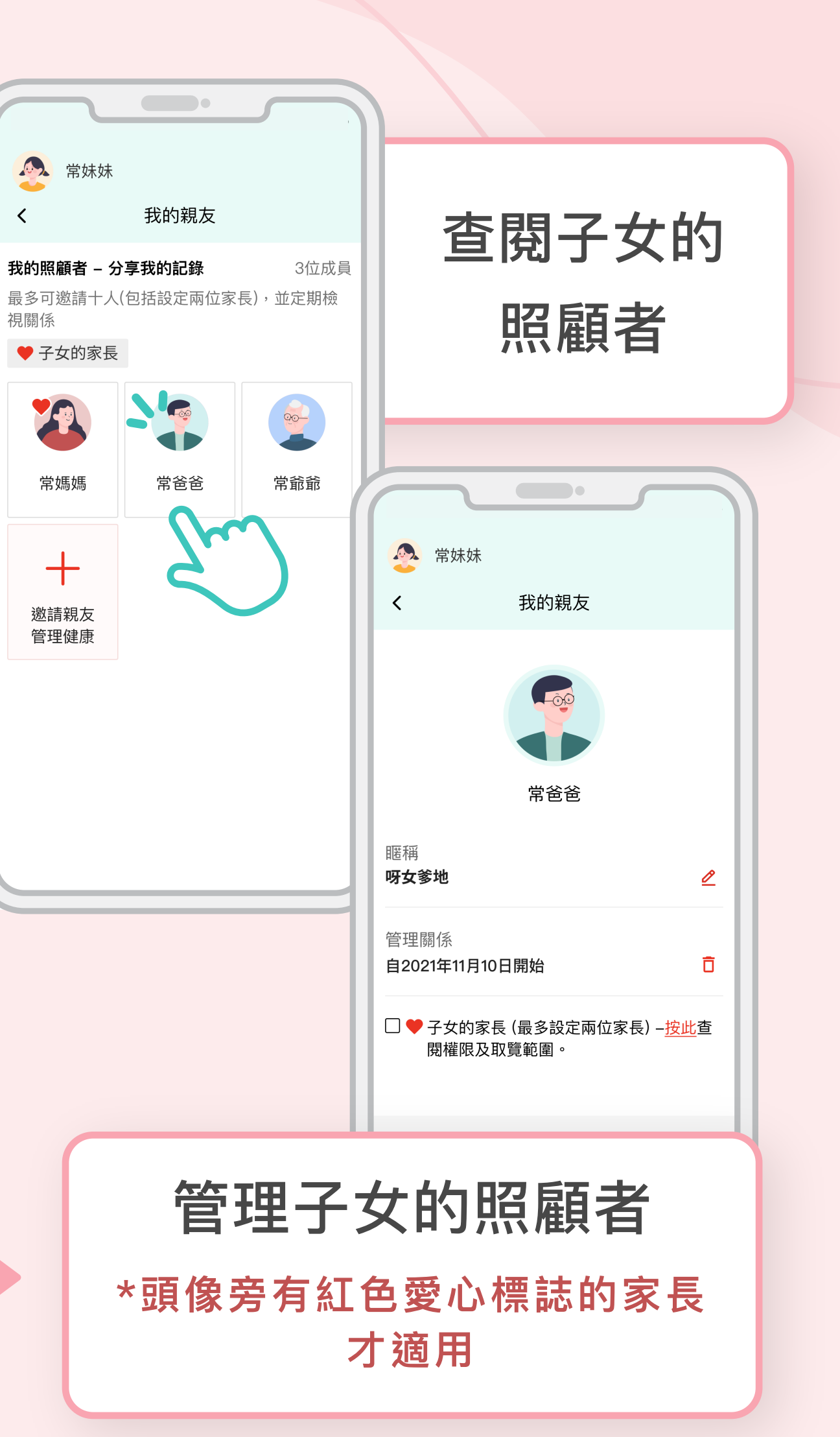

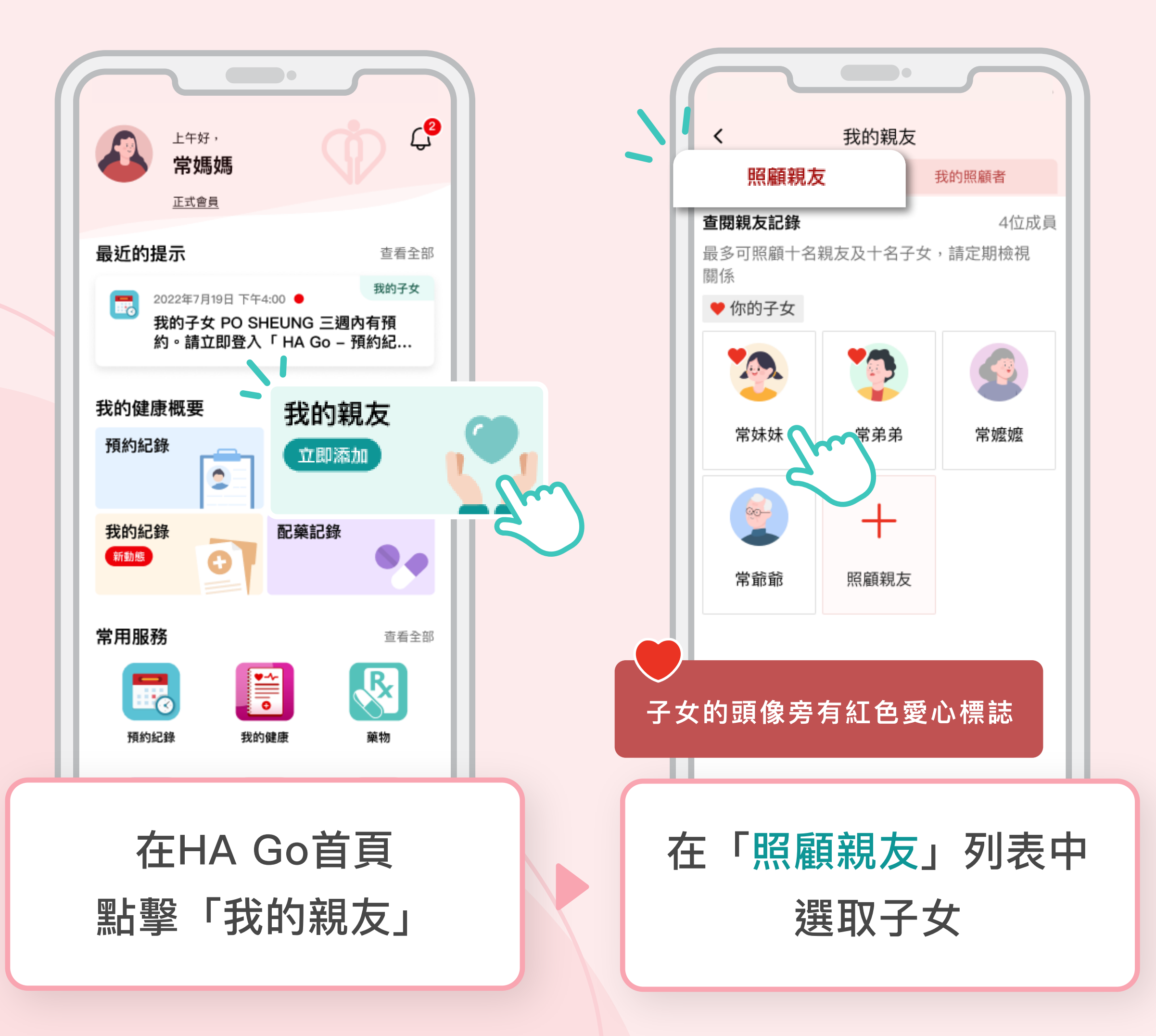

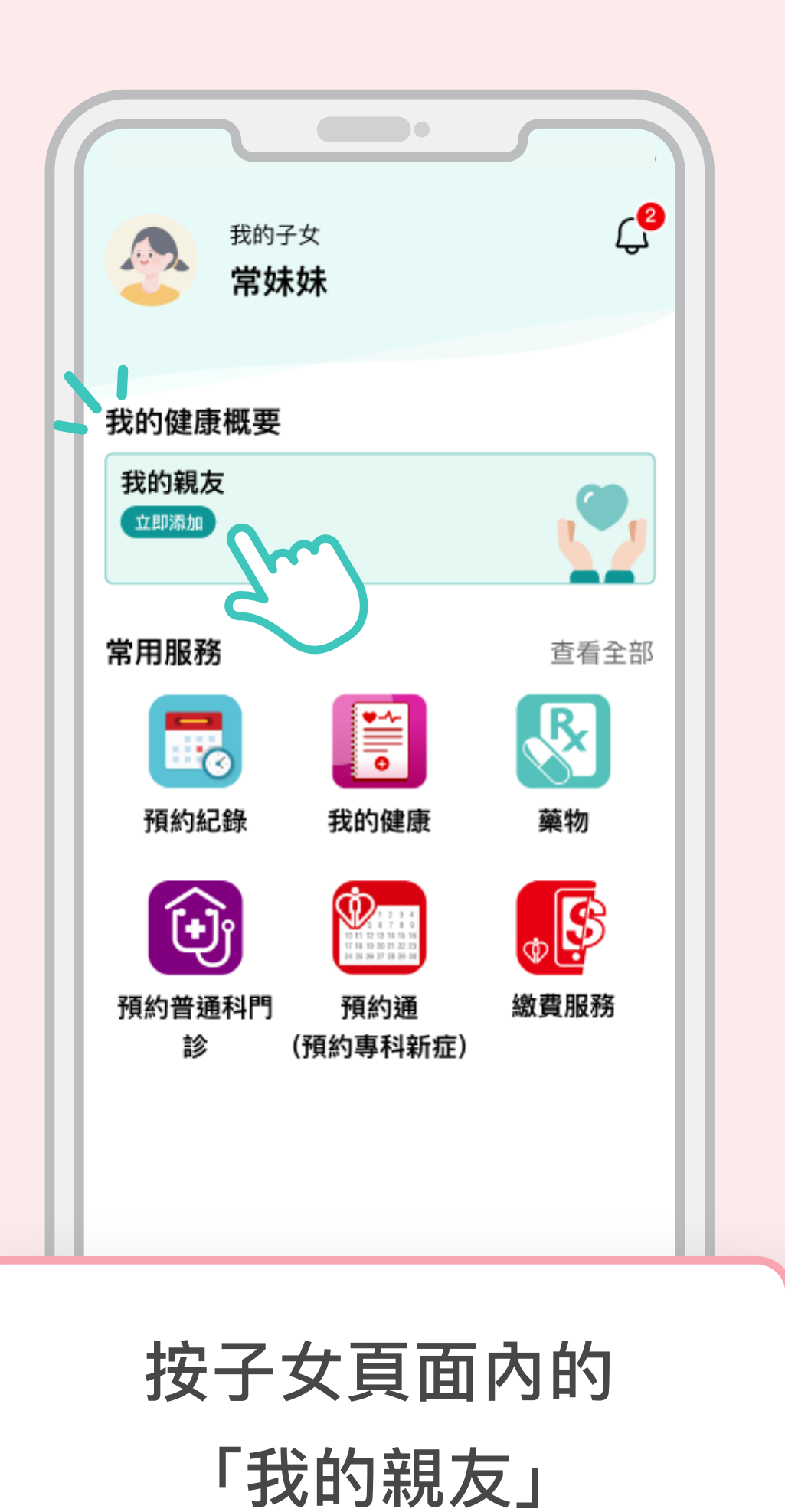

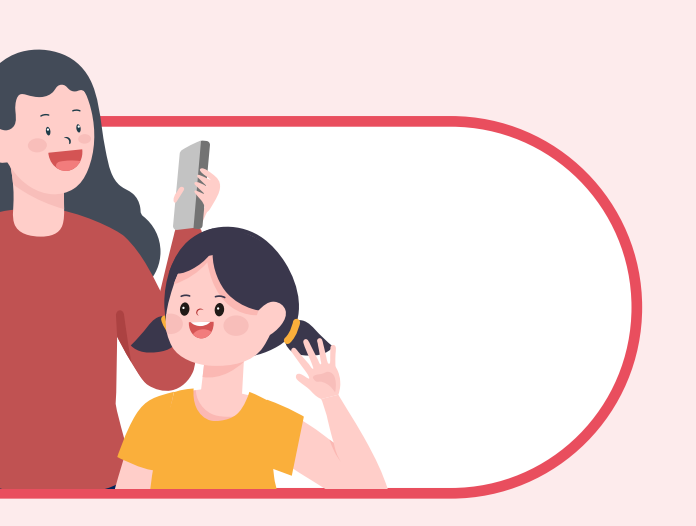

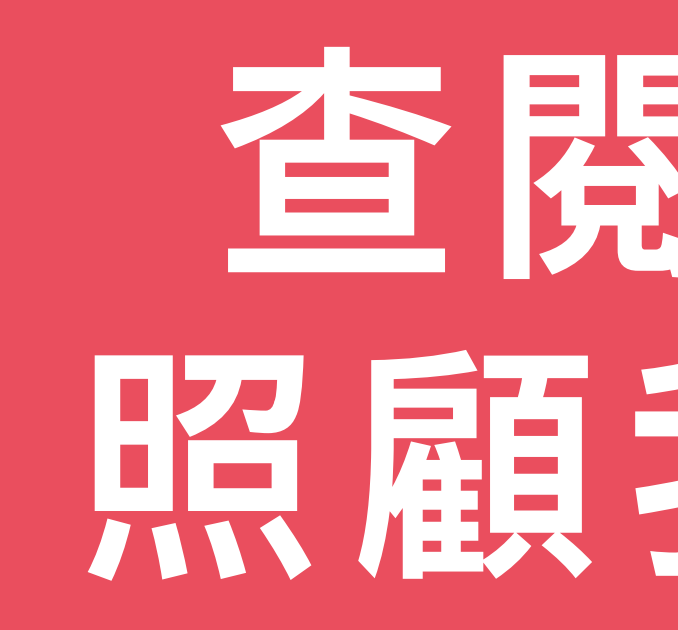

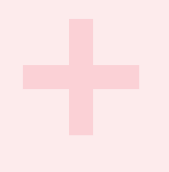

### **查閱及編輯 照顧我的親友 查閱及編輯 照顧我的親友**

00

90

# **查閱及編輯照顧我的親友**

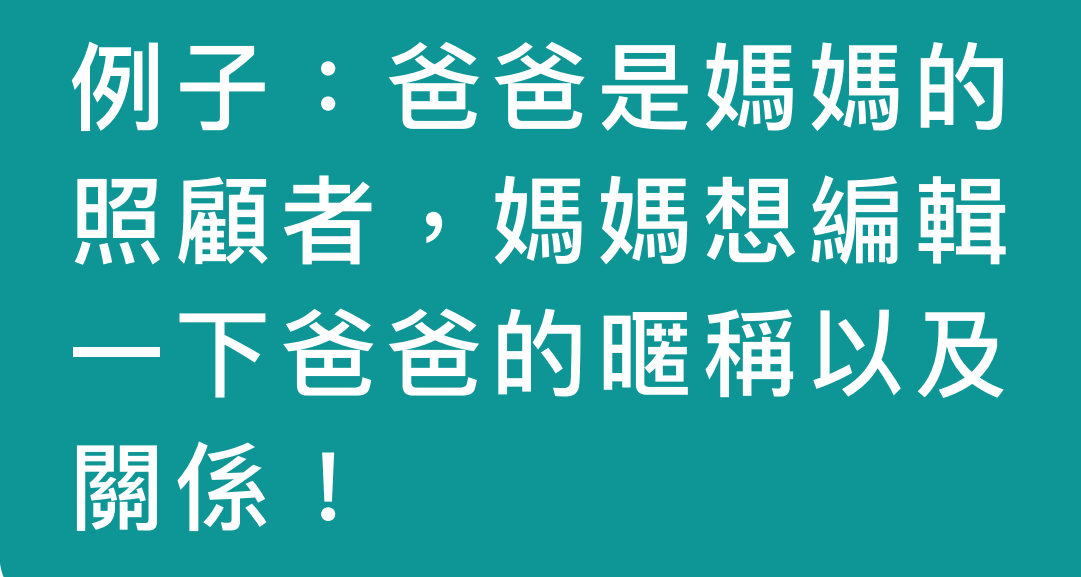

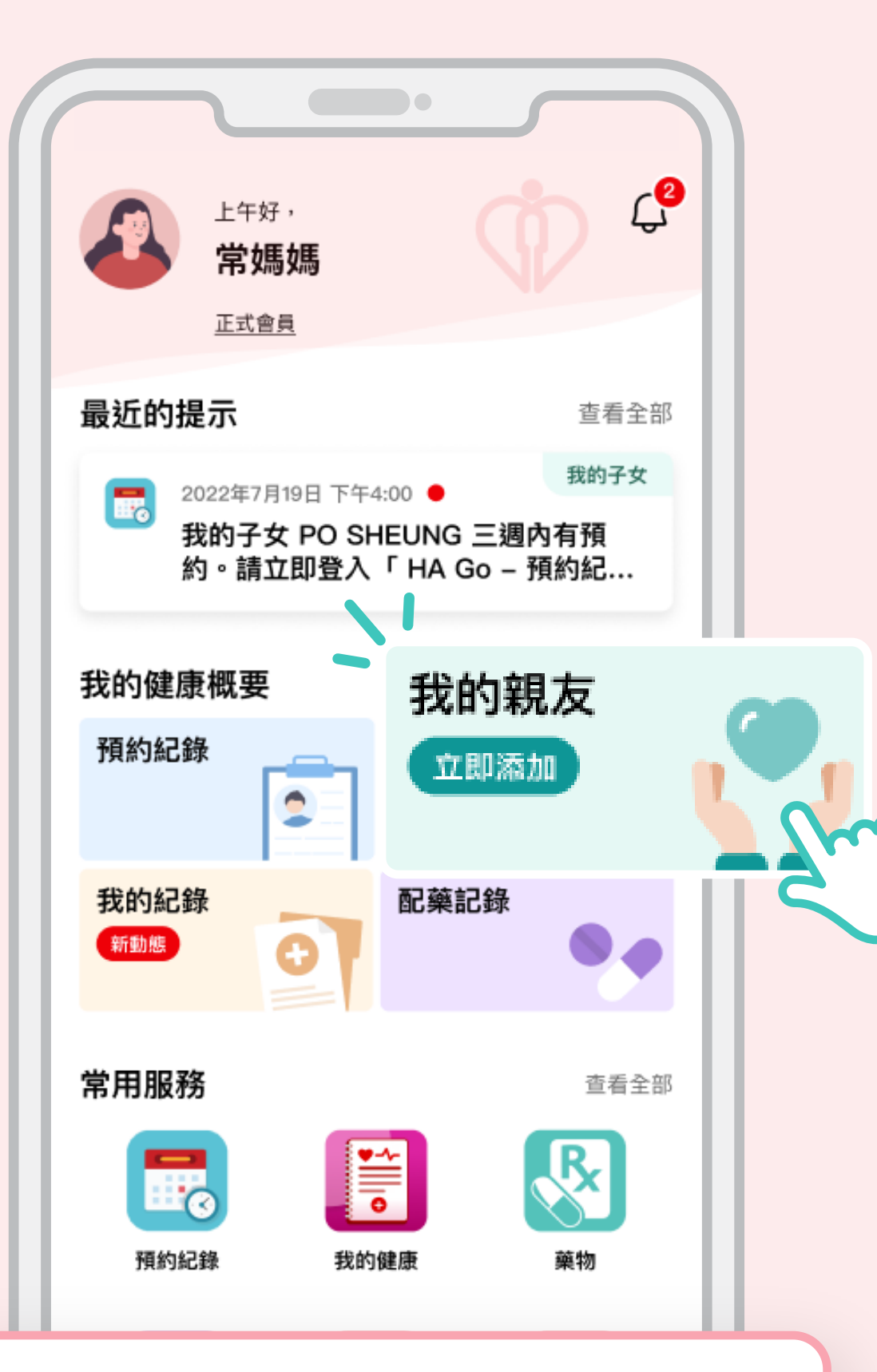

在HA Go首頁 點擊「我的親友」

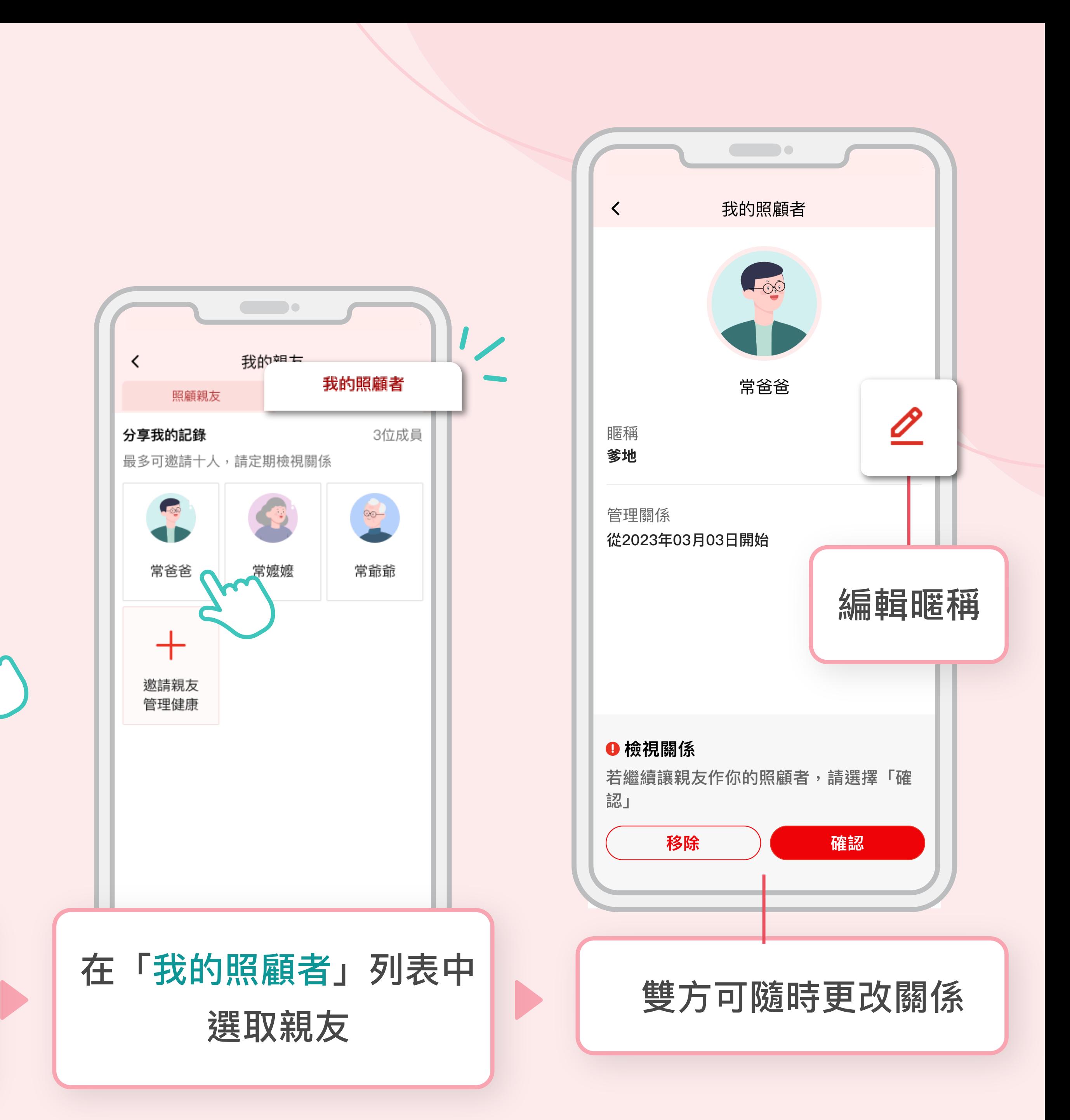